# Fiche de TD N° 2 Architecture des ordinateurs (Solution)

### Exercice 1

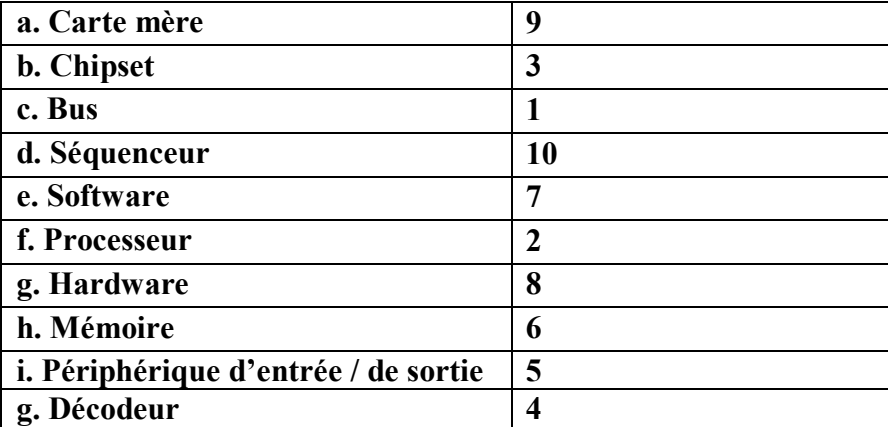

### **Exercice 2**

- 1) UAL : Unité Arithmétique et Logique
- 2) CPU : Central Processing Unit
- 3) RAM : Random Access Memory
- 4) ROM : Read Only Memory
- 5) USB : Universal Serial BUS
- 6) VGA : Video Graphics Array
- 7) HDMI: High Definition Multimedia Interface

### **Exercice 3**

Pour déterminer le taux de transfert du bus processeur, il faut multiplier la quantité de données pouvant être transférées simultanément (64 bits) par la fréquence d'horloge du bus (identique à la fréquence du processeur avant multiplication).

Pour obtenir le taux de transfert, il suffit d'utiliser la formule suivante :

#### Taux de transfert (Mo/s) = Fréquence (en MHz)  $\times$  Largeur du bus (en octet)

 $\Rightarrow$  Taux de transfert (Mo/s) = 800 MHz × 8 octets (64 bits) = 6400 Mo/s.

D'où le taux de transfert instantané maximal est de 6400 Mo/s.

# **Exercice 4**

Soit par exemple un bus PCI 64 bits tournant à 64 MHz

1. Calculer le taux maximum (théorique) de transfert

**Taux de transmission ou débit (en bits/s) = largeur bus (en bits) x Fréquence (en MHz)**   $\rightarrow$  Taux de transmission = 64 X 64 = 4096 M bits/s

2. Exprimer le résultat obtenu en Méga Byte/s et Méga Octets/s

Taux de transmission = 4096 M bits/s =  $4096/8 = 512$  M byte/s  $\rightarrow$  car 1 byte = 8bit

Taux de transmission = 4096 M bits/s =  $4096/8 = 512$  M octets/s  $\rightarrow$  car 1 octet =8 bits

### **Exercice 5**

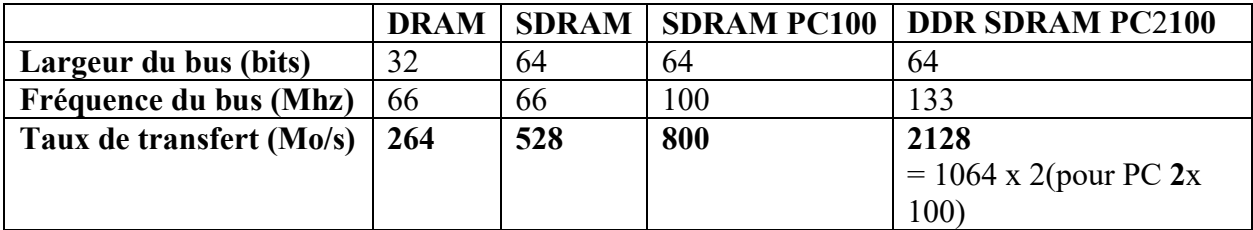

**Taux de transmission (en Mo/s) = (largeur bus (en bits) x Fréquence (en MHz)) / 8**

## **Exercice 6**

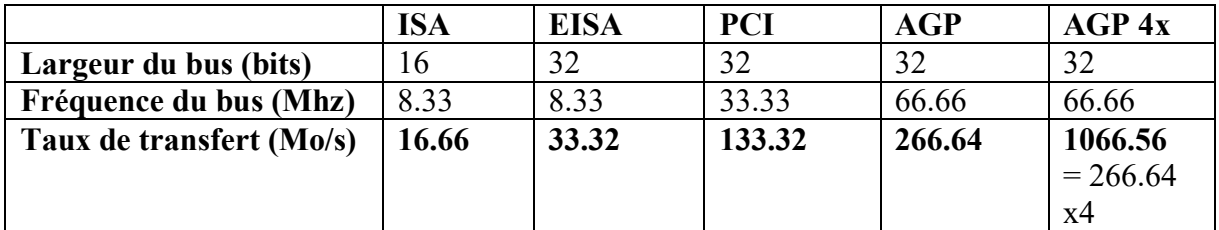

**Taux de transmission (en Mo/s) = (largeur bus (en bits) x Fréquence (en MHz)) / 8**

# **Exercice 7**

A quoi servent les registres suivants du processeur :

1. **PC**/**IP** (ou **CO**/**PI**) : **P**rogram **C**ounter/**I**nstruction **P**ointer (**C**ompteur **O**rdinal/**P**ointeur d'**I**nstruction) pointe vers l'instruction à exécuter

2. **IR** (ou **RI**) : **I**nstruction **R**egister (**R**egistre d'**I**nstruction) contient l'instruction en cours d'exécution

3. **SP** (ou **PP**) **: S**tack **P**ointer (**P**ointeur de **P**ile) pointe vers le sommet de la pile.

4. Accumulateur (**Acc**) : L'accumulateur stocke le résultat de l'UAL.

5. **PSW** (ou **RE**) : le **P**rocessor **S**tatus **W**ord (**R**egistre d'**E**tat) permet de stocker des indicateurs

sur l'état du système (retenue, dépassement, etc.).